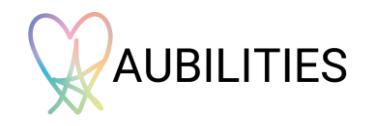

## **Contribute Content Form**

So you've had a look at our [ND Library](http://www.ndlibrary.com/) and want to contribute an article or link to be included? Simply follow the instructions in the form below and send your completed form to [info@aubilities.com](mailto:info@aubilities.com) for your content to be considered. If you have multiple pieces of content to be considered, you must complete this form *for each one.*

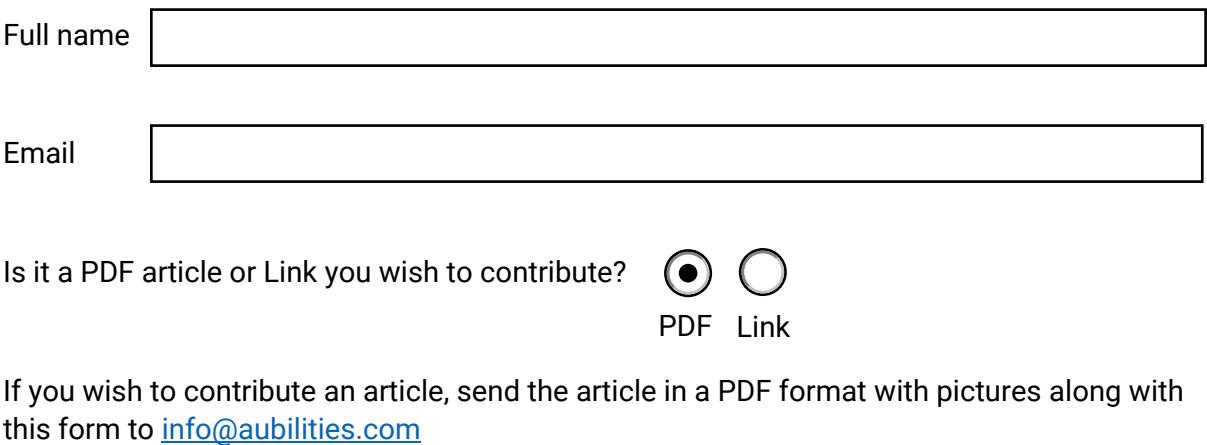

If a link, add the link here:

Title of the article or link as you would like it to be displayed (be careful of any typo's!):

Add the description that the users will be able to see when browsing the content library:

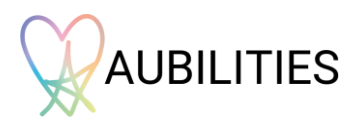

Add the key words to tag in the article for search results, separated by a semi-colon (for example, if your article is about autism and depression, you may want to tag the words 'autism; depression; mental health; self-care' etc. so that when a user searches for these words, your article appears in the search results).

Add any other information as necessary

Check the following statements:

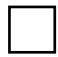

I confirm I own the copyright of this content and have the authority to decide where it is posted

I understand Aubilities will review the content and submission does not guarantee content to be accepted / loaded within the library

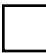

I have read and agree to the [terms and conditions,](https://aubilities.com/terms-and-conditions/) including how [my data](https://aubilities.com/privacy-policy/) will be processed.

I agree for Aubilities and its group of companies to use my contact details for marketing communication.

**Send this form and if applicable your PDF article to [info@aubilities.com](mailto:info@aubilities.com)**

**Thank you!**